Knip de figuren uit. Leg ze op de achtergrond en zet de figuren in een andere volgorde.

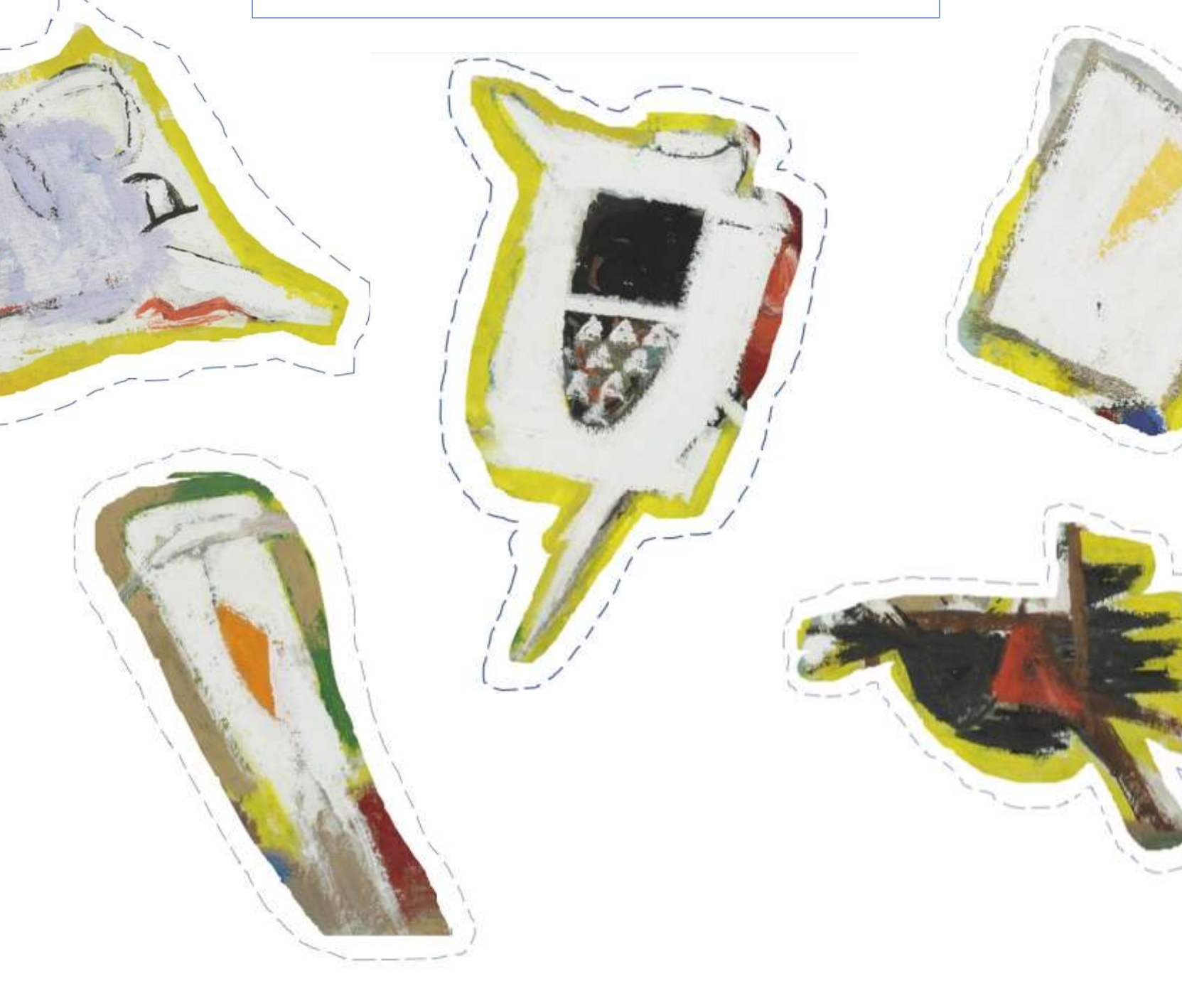